Datei:ewf einstellungen archive erstellen reorg.png

## Datei:ewf einstellungen archive erstellen reorg.png

- **[Datei](#page-0-0)**
- [Dateiversionen](#page-0-1)
- **[Dateiverwendung](#page-0-2)**
- [Metadaten](#page-1-0)

<span id="page-0-0"></span>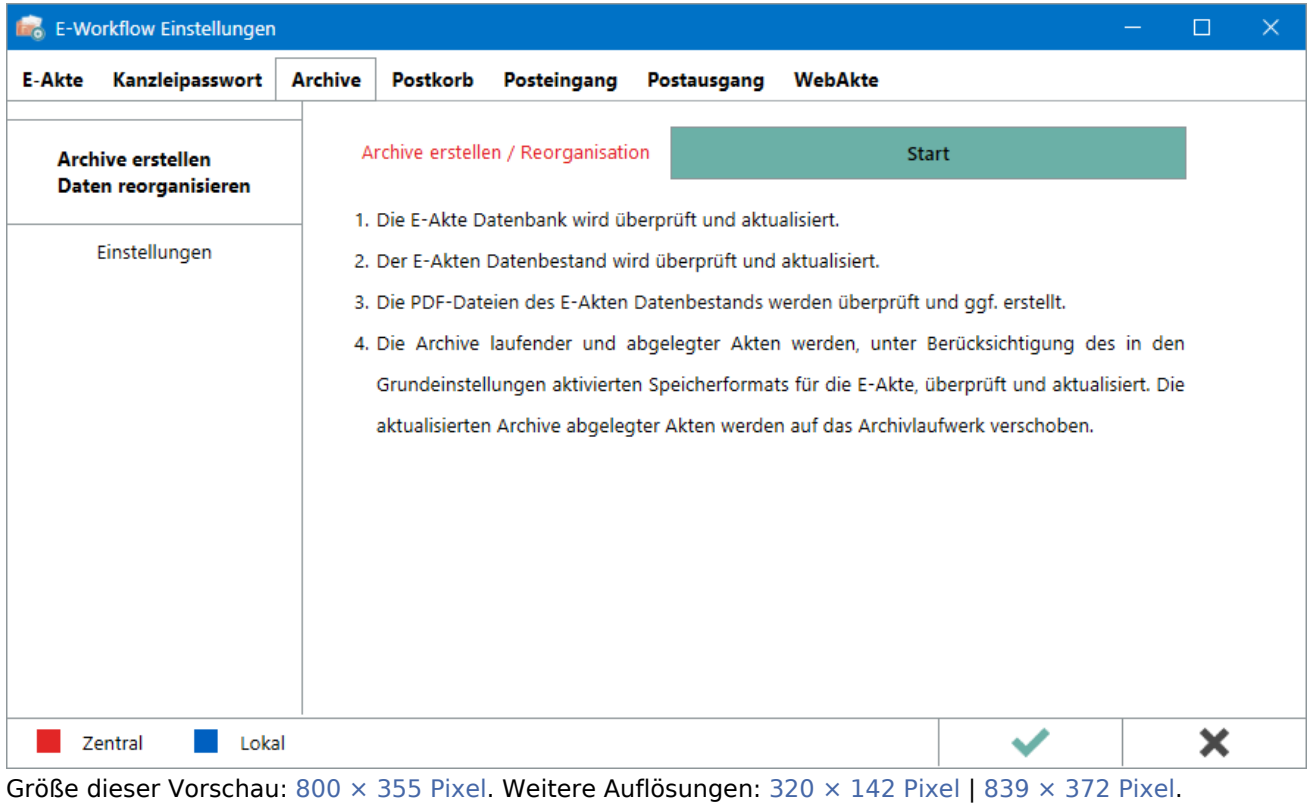

[Originaldatei](https://onlinehilfen.ra-micro.de/images/3/36/ewf_einstellungen_archive_erstellen_reorg.png) (839 × 372 Pixel, Dateigröße: 18 KB, MIME-Typ: image/png)

## <span id="page-0-1"></span>Dateiversionen

Klicke auf einen Zeitpunkt, um diese Version zu laden.

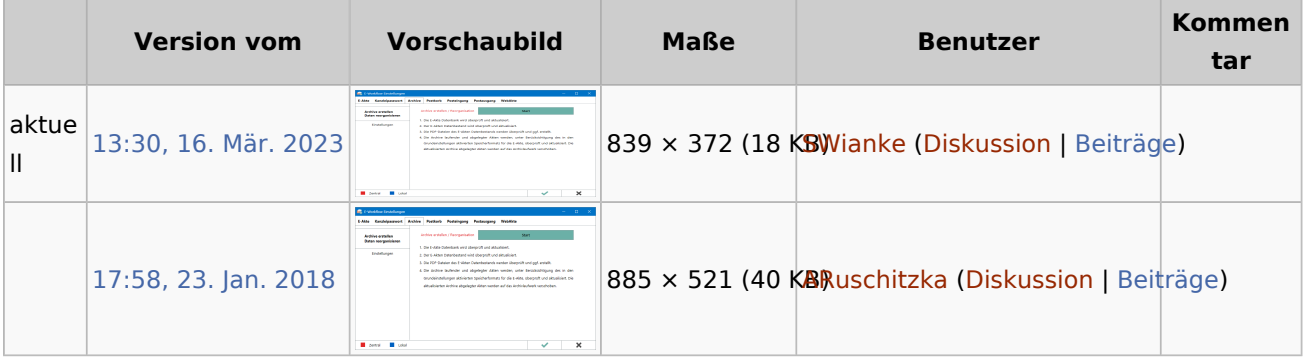

<span id="page-0-2"></span>■ Du kannst diese Datei nicht überschreiben.

Datei:ewf einstellungen archive erstellen reorg.png

## Dateiverwendung

Die folgende Seite verwendet diese Datei:

[Archive erstellen Daten reorganisieren \(Einstellungen\)](https://onlinehilfen.ra-micro.de/index.php/Archive_erstellen_Daten_reorganisieren_(Einstellungen))

## <span id="page-1-0"></span>Metadaten

Diese Datei enthält weitere Informationen, die in der Regel von der Digitalkamera oder dem verwendeten Scanner stammen. Durch nachträgliche Bearbeitung der Originaldatei können einige Details verändert worden sein.

**Horizontale Auflösung** 37,8 dpc **Vertikale Auflösung** 37,8 dpc **Speicherzeitpunkt** 11:30, 16. Mär. 2023